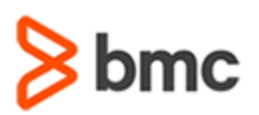

## **COURSE ABSTRACT**

#### **COURSE CODE**

» SPPT-RFSL-2017

### **[DELIVERY METHOD](http://www.bmc.com/education/modality.html)**

» Web-based Training (WBT)

### **[COURSE DURATION](http://www.bmc.com/education/learning-paths/education-filters-learning-paths.html)**

» 30 Minutes

### **PREREQUISITES**

» NA

# **BMC Remedyforce: Fundamentals of Service Level Management for Administrators (WBT)**

### **Course Overview**

BMC Remedyforce is an IT service management solution that provides incident, problem, change, release, knowledge, service level, service asset configuration, request fulfillment, and service catalog processes. It enables organizations to respond quickly and efficiently to conditions that disrupt business services and minimize downtime.

This course introduces Administrators to the various aspects of Service Level Management. Participants will learn about various Service Level Management concepts and configuration in detail.

### **Target Audience**

» Administrators

### **Learner Objectives**

- » Describe Service Level Management process and procedures
- » Explain various types of agreements
- » Configure business hours
- » Create services
- » Create an agreement
- » Configure service targets
- » Use a QuickView
- » View reports

BMC, BMC Software, and the BMC Software logo are the exclusive properties of BMC Software, Inc., are registered with the U.S. Patent and Trademark Office, and may be registered or pending registration in other countries. All other BMC trademarks, service marks, and logos may be registered or pending registration in the U.S. or in other countries. All other trademarks or registered trademarks are the property of their respective owners. ©2017 BMC Software, Inc. All rights reserved.

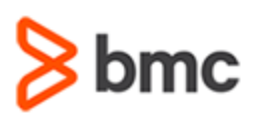

## **BMC Remedyforce: Fundamentals of Service Level Management for Administrators (WBT)**

### **COURSE ABSTRACT**

#### **COURSE ACTIVITIES**

#### » Presentation

- » Quizzes
- » Demonstration

#### **BMC REMEDYFORCE LEARNING PATH**

» **<http://www.bmc.com/education/courses/remedyforce-training.html#accordion-0a6be500-6a8f-4278-9643-191686a2b7b0>**

### **ACCREDITATION AN[D CERTIFICATION PATHS](http://www.bmc.com/education/certification-programs)**

» This course is not part of a BMC Certification Path

### **[DISCOUNT OPTIONS](http://www.bmc.com/education/customer-service/customer-service.html)**

- » Have multiple students? Contact us to discuss hosting a private class for your organization
- » **[Contact us for additional information](http://www.bmc.com/education)**

## **Course Lessons**

#### **Lesson 1: Understanding Service Level Management**

- » Define Service Level Management
- » List the types of agreements
- » Configure business hours
- » Create services

### **Lesson 2: Configuring Service Level Management**

- » Create an agreement
- » Configure Service Targets
- » Use QuickViews
- » View reports
- » BMC Remedyforce Administering (WBT)

BMC, BMC Software, and the BMC Software logo are the exclusive properties of BMC Software, Inc., are registered with the U.S. Patent and Trademark Office, and may be registered or pending registration in other countries. All other BMC trademarks, service marks, and logos may be registered or pending registration in the U.S. or in other countries. All other trademarks or registered trademarks are the property of their respective owners. ©2017 BMC Software, Inc. All rights reserved.